## Ejercicios de programación en java version 1.0

## **Hoja de ejercicios 32\_41 :**

32.- Realiza un programa que gestione una tabla de hasta 8 cadenas. No se permitirán cadenas repetidas, y el orden de entrada es irrelevante.

Menú: 1.- Introducir cadena. 2.- Listar cadenas. 3. Eliminar cadena. 3. Eliminar todas las cadenas. 4. Salir.

33.- Realiza un programa que lea desde teclado 200 puntuaciones numéricas enteras que han de estar comprendidas entre el 0 y el 5, ambos inclusive. Al finalizar se mostrará por cada una de las puntuaciones, su frecuencia.

Frecuencias: 0: 23 veces. 1: 34 veces. 2: 0 veces. 3: 78 veces. 4: 54 veces. 5: 11 veces.

34.- Realiza un programa que lea números enteros desde teclado hasta que se introduzcan 12 impares sin repetir.

35.- Realiza un programa que lea 8 números y los muestre de manera descendente.

36.- Realiza un programa que termine cuando el usuario haya metido todos los números comprendidos entre el 1 y el 10.

37.- Realiza un programa que cargue y muestre un array de 6 x 4 con números enteros aleatorios de entre el 1 y el 10, ambos inclusive. Además se ha de mostrar el número de fila cuya suma de sus elementos es la mayor. En caso de empate se mostrará la primera fila.

38.- Realiza un programa que cargue y muestre un array de enteros de 4 x 4 desde consola. Finalmente el programa dirá si existe algún número repetido o no (sin especificar cuál o cuáles).

39.- Realiza un programa que lea un array de enteros de tamaño 10. Se deberá invertir la ubicación de los elementos y posteriormente mostrarlo:

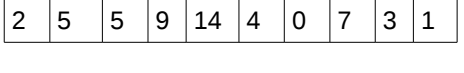

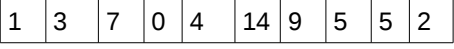

40.- Realiza un programa que lea y muestre desde consola un array de 3 x 3 y nos diga si es un cuadrado mágico o no.

41.- Realiza un programa que lea desde consola un array de dimensiones introducidas por el usuario y el valor

- - -

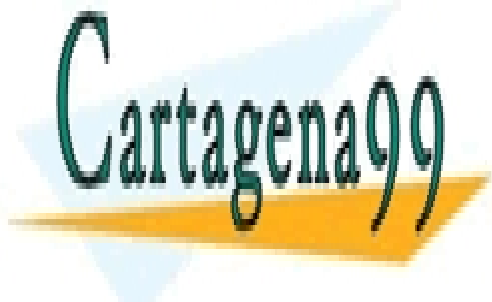

**Inicial, que de deberá ser 1. Ser 1. Se creará de 2. Se creará el array formando un distrito en 1. Ejemplo de**<br>Con 0 y 1. Ejemplo de 1. Ejemplo de 1. Ejemplo de 1. Ejemplo de 1. Ejemplo de 1. Ejemplo de 1. Ejemplo de 1. E LLAMA O ENVÍA WHATSAPP: 689 45 44 70

> ONLINE PRIVATE LESSONS FOR SCIENCE STUDENTS CALL OR WHATSAPP:689 45 44 70

> > *IES Virgen de la Paloma – Luis Vázquez*

www.cartagena99.com no se hace responsable de la información contenida en el presente documento en virtud al Artículo 17.1 de la Ley de Servicios de la Sociedad de la Información y de Comercio Electrónico, de 11 de julio de 2002. Si la información contenida en el documento es ilícita o lesiona bienes o derechos de un tercero háganoslo saber y será retirada.